# **Alias Configuration on Cisco Devices**

*Prepared by*

*Hüseyin Pala*

huseyinpala.site

Network specialists might avoid writing unnecessary, lengthy instructions by using "Alias" to shorten the most useful commands on their system. It's quite simple to put into practice. Before the configuration of "Alias" on Cisco device let us to see default "Aliases" on device.

## **Switch# show aliases**

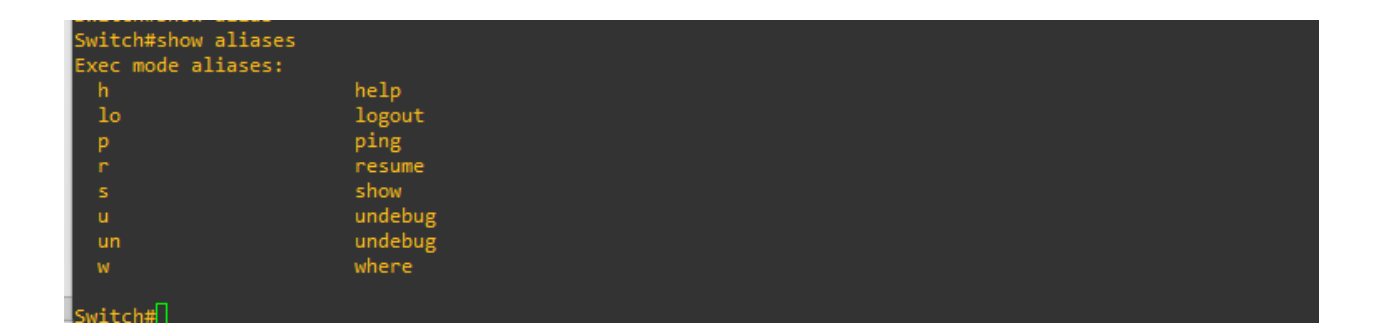

As you can see, we have default aliases. For instance, while sending ping packets, we may choose to use "p" rather than "ping."

## **Switch# p 192.168.1.1**

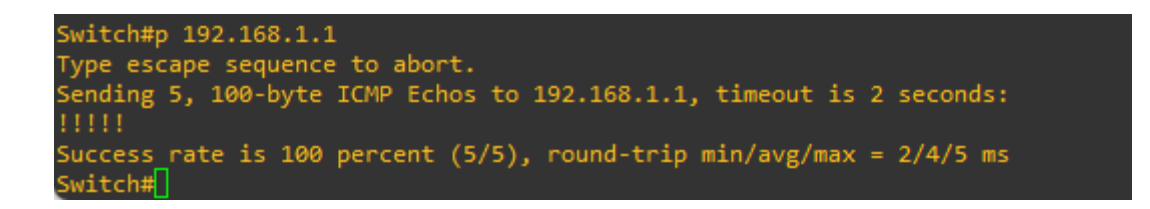

To define new alias, we can use command which is below.

# **Switch(config)# alias exec siib show ip interface brief**

We created an alias in this example so that we could use the acronym "siib" in place of "show ip interface brief."

#### **Switch# siib**

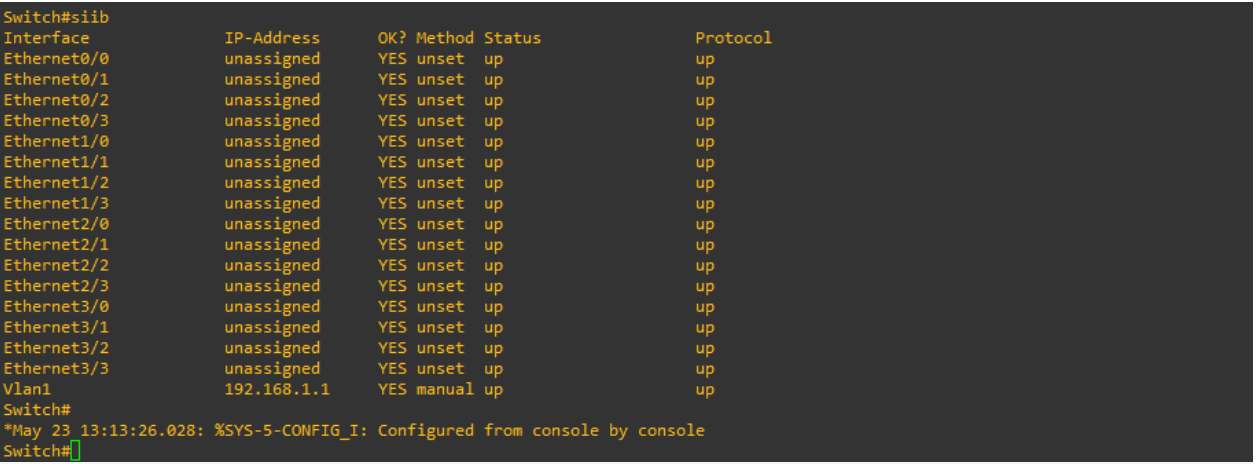

To eliminate any aliases on Cisco appliances, we can utilize the following command.

# **Switch(config)# no aliases exec siib show ip interface brief**